# *COMPUTER MATH- BRIDGE EXERCISE*

# *Name:*

This activity will provide an overview of media access control and numbering systems.

- 1. Binary Numbers
- 2. Hexadecimal Numbers
- 3. Number System Conversions
- 4. MAC Addresses Lookup
- 5. IP Addressing Classes

# **TASK ONE - BINARY NUMBER SYSTEM**

Binary means *composed of two pieces or two parts* or two digits. The binary numeral system, or base-2 number system, represents numeric values using two symbols: "0" and "1". In our standard system, based on powers of 10, we use the numbers 0 through 9 in each space. When I say a number like "1,302", I'm actually speaking of 1 one-thousand, plus 3 hundreds, plus 0 tens, plus 2 ones. Think of 1,302 our regular base 10 number system like this:

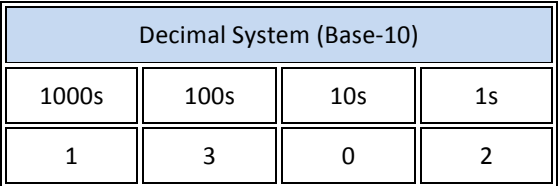

In the binary system, only the numbers 0 and 1 are used in each space. The places themselves, instead of being powers of 10, as above, are powers of 2. Just like our base 10 number system above, we start with a 1s place at the rightmost place. Just like our own 10s system, the places can go as high as is needed. If we're given the binary number 11001010, we break it down like this:

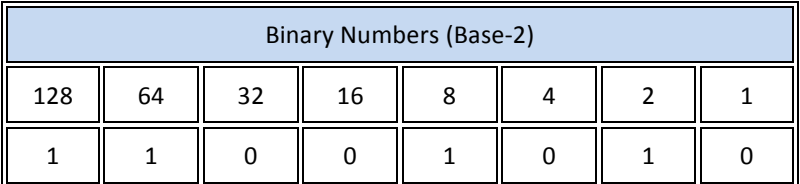

## $128 + 64 + 8 + 2 = 202$

Now try converting binary numbers to decimal numbers:

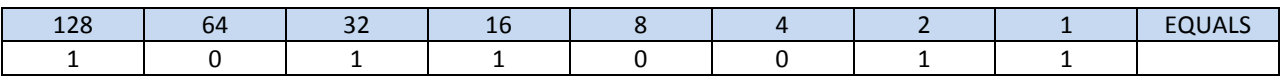

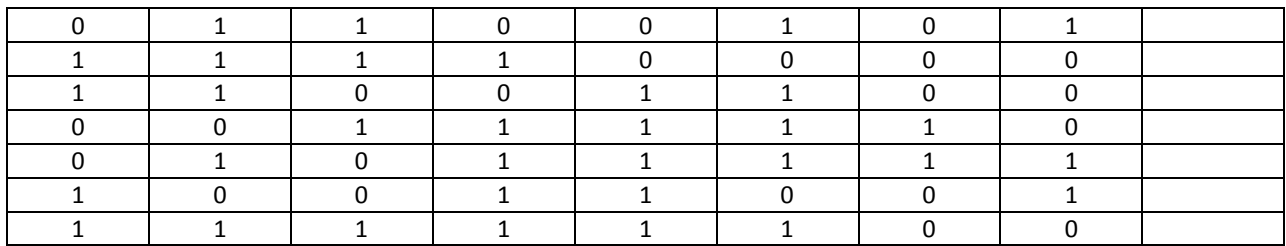

Check your answers: http://acc6.its.brooklyn.cuny.edu/~gurwitz/core5/nav2tool.html

## **Decimal To Binary Conversion**

To convert a decimal number to binary, first subtract the largest possible power of two, and keep subtracting the next largest possible power form the remainder, marking 1s in each column where this is possible and 0s where it is not.

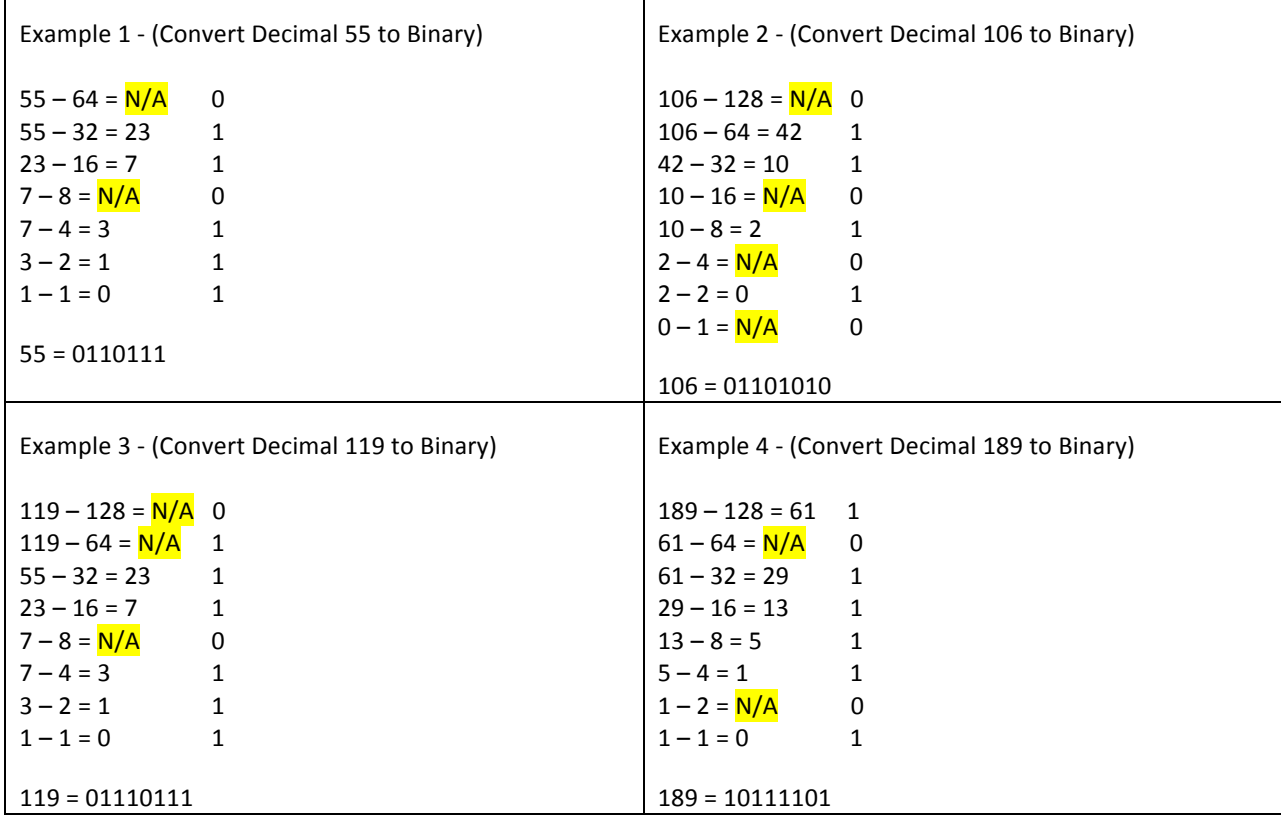

## Now you try it:

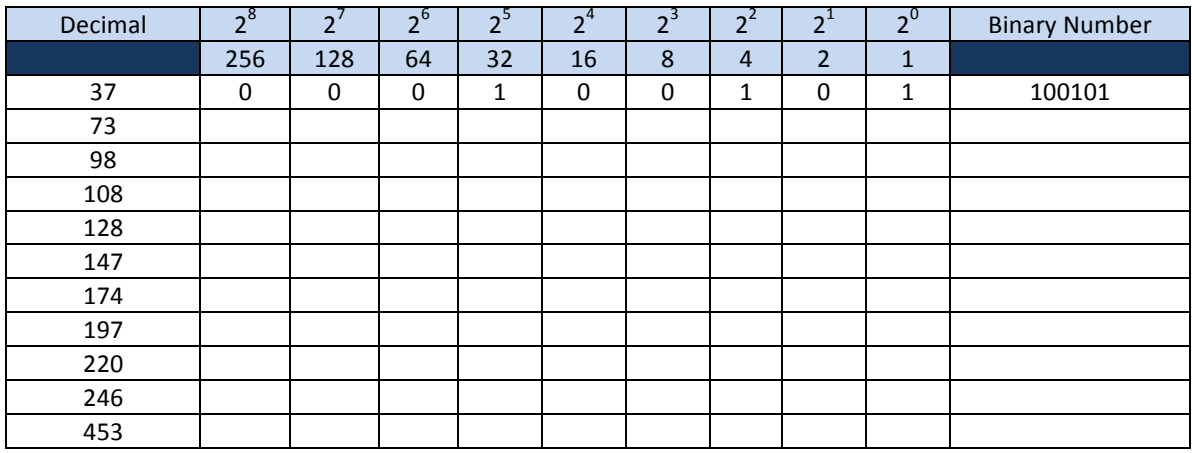

Play the Binary Game: http://forums.cisco.com/CertCom/game/binary\_game\_page.htm

# **TASK – 2 HEXADECIMAL NUMBERS**

#### Hexadecimal Numbers

The one main disadvantage of Binary Numbers is that the binary equivalent of a large decimal number can be quite long, which makes it difficult to both read or write without producing errors especially when working with 16 or 32-bit numbers. One common way of overcoming this problem is to arrange the binary numbers into groups of four as Hexadecimal Numbers, starting with the least significant digit at the right hand side. This Hexadecimal or simply "Hex" numbering system uses the Base of 16 system. Hence, it uses 16 (sixteen) different digits with a combination of numbers from 0 to 9 and the capital letters A to F to represent its Binary or Decimal equivalent.

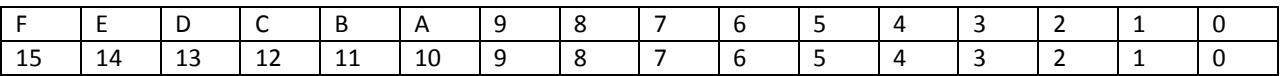

## CONVERTING HEXADECIMAL TO DECIMAL

Steps to convert Hexadecimal to Decimal:

- Get the last digit of the hex number, call this digit the current Digit.
- Make a variable, let's call it power. Set the value to 0.
- Multiply the current digit with (16^power), store the result.
- Increment power by 1.
- Set the current Digit to the previous digit of the hex number.
- Repeat from step 3 until all digits have been multiplied.
- Sum the result of step 3 to get the answer number.

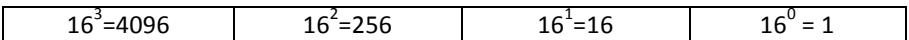

Example:

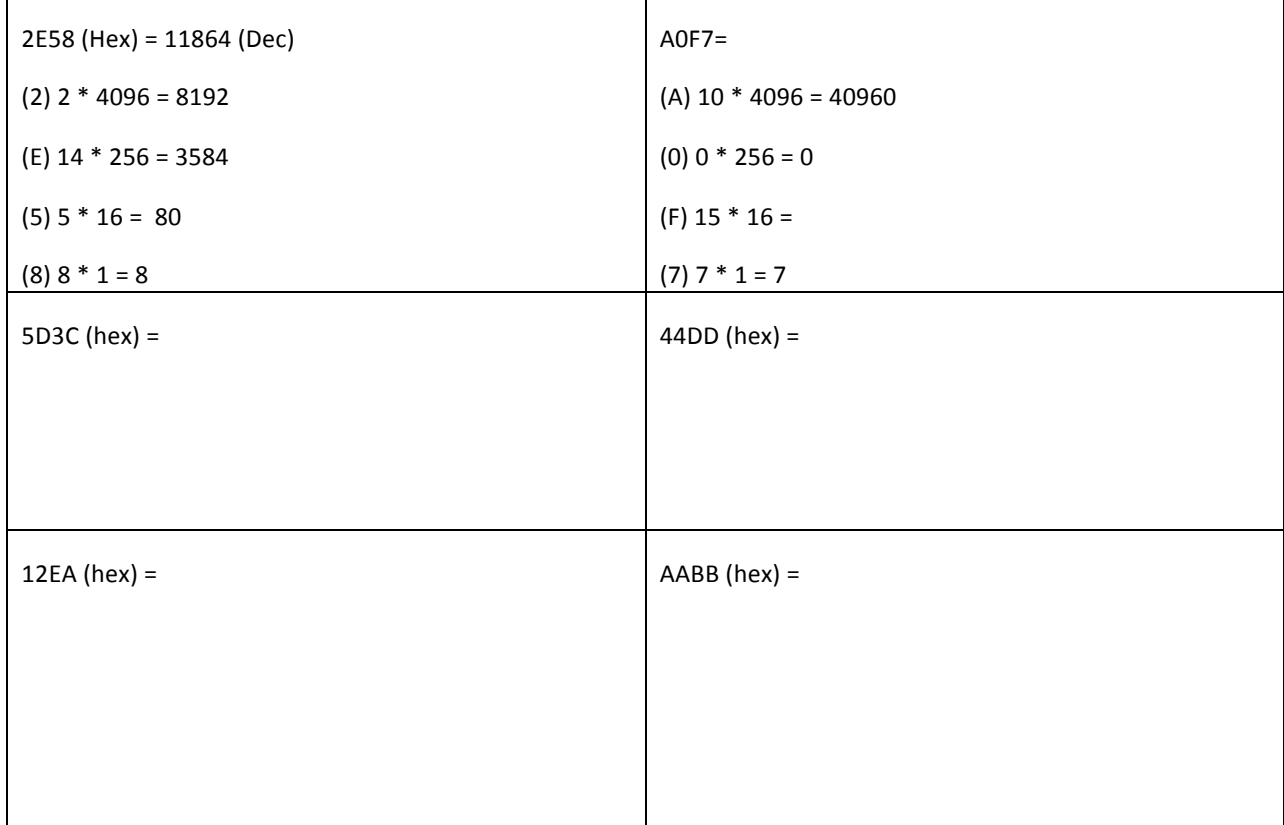

## Decimal to Hexadecimal

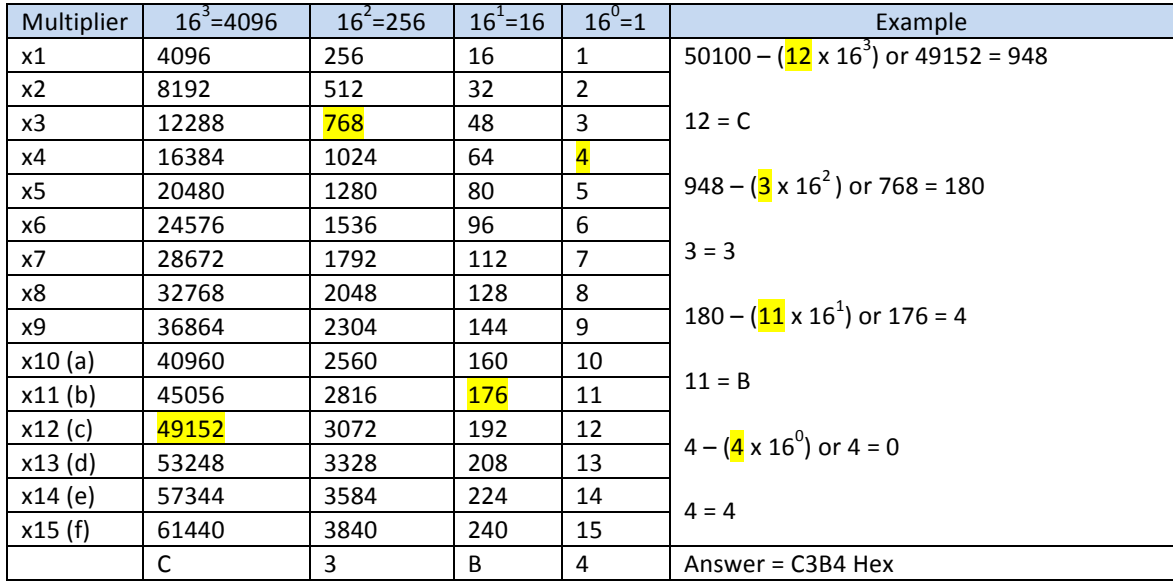

Now it is your turn:

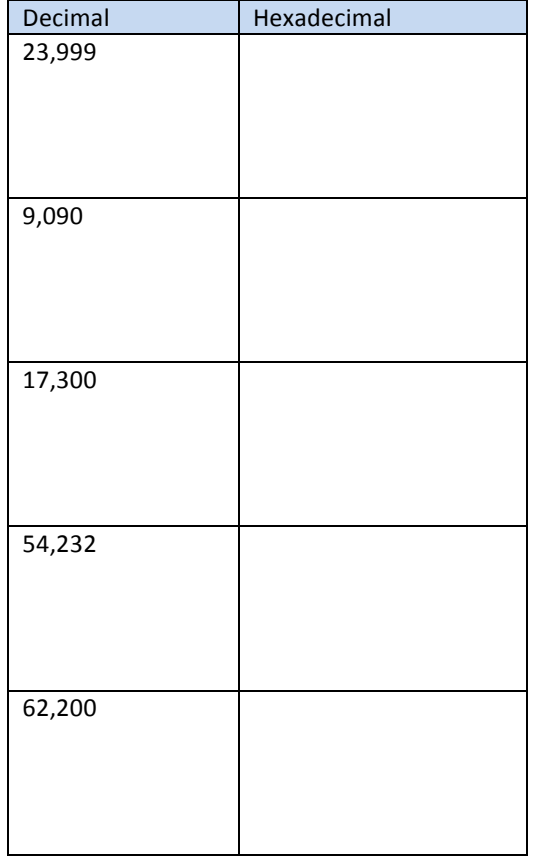

# **TASK 3 - NUMBER SYSTEM CONVERSIONS**

Convert the following Binary numbers to Hexadecimal (left two columns) then Hexadecimal to Binary.

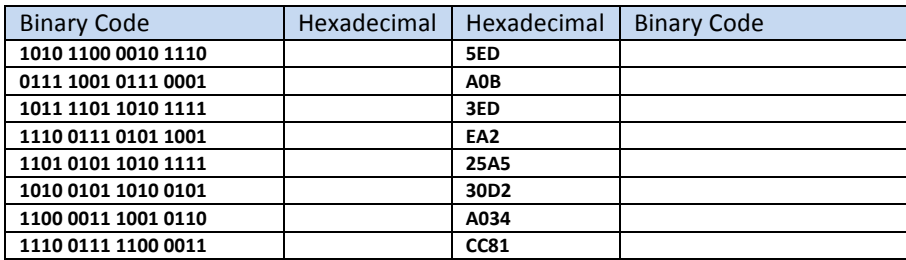

## **STEP 4 - MAC ADDRESSES LOOKUP**

Find as much information that you can about the following MAC address.

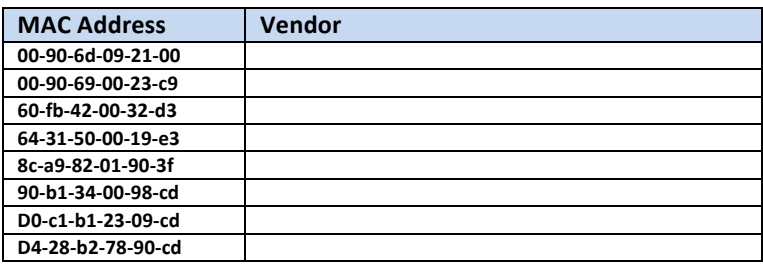

# **STEP 5 - IP ADDRESSING CLASSES**

Short for Internet Protocol, IP is an address of a computer or other network device on a network using IP or TCP/IP. For example, the number "166.70.10.23" is an example of such an address. These addresses are similar to an addresses used on a house and is what allows data to reach the appropriate destination on a network. There are five classes of available IP ranges: Class A, Class B, Class C, Class D and Class E, while only A, B, and C are commonly used. Each class allows for a range of valid IP addresses. Below is a table of these addresses.

An IPv4 address (dotted-decimal notation)

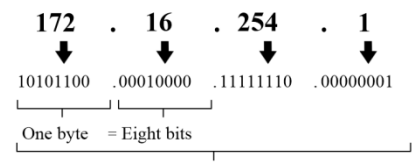

Thirty-two bits (4 x 8), or 4 bytes

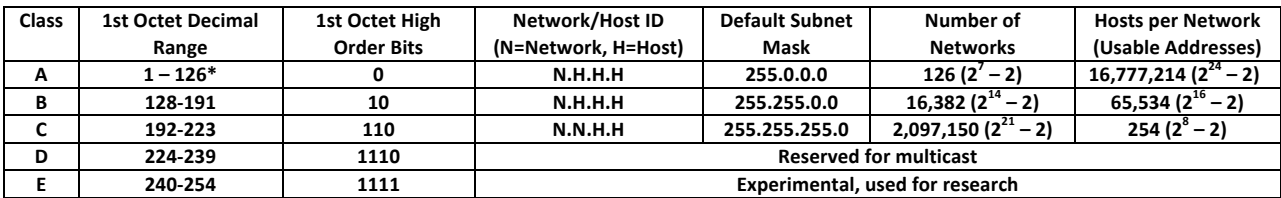

Ranges 127.x.x.x are reserved for the loopback or localhost, for example, 127.0.0.1 is the common loopback address. Range 255.255.255.255.255 broadcasts to all hosts on the local network.

## IP PRIVATE ADDRESSES

Early network design, when global end-to-end connectivity was envisioned for communications with all Internet hosts, intended that IP addresses be uniquely assigned to a particular computer or device. However, it was found that this was not always necessary as private networks developed and public address space needed to be conserved.

Computers not connected to the Internet, such as factory machines that communicate only with each other via TCP/IP, need not have globally unique IP addresses. Three ranges of IPv4 addresses for private networks were reserved in RFC 1918. These addresses are not routed on the Internet and thus their use need not be coordinated with an IP address registry. Today, when needed, such private networks typically connect to the Internet through network address translation (NAT).

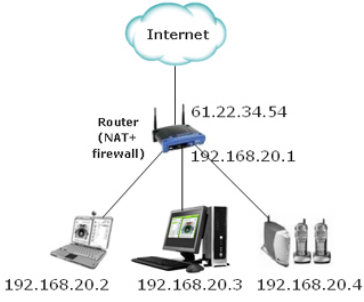

#### **Private IP Addresses**

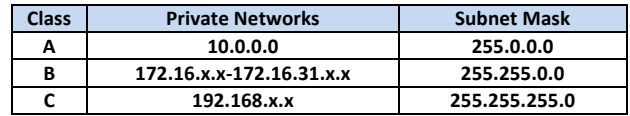

Match the following IP addresses to the proper IP classes:

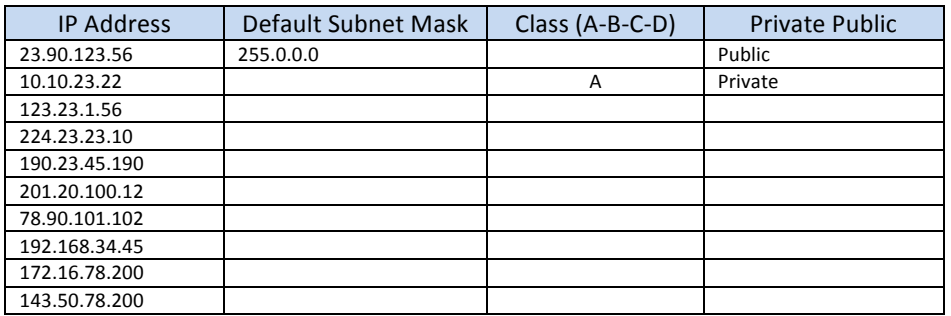

Why do we need private IP addresses?

Another source for more detailed information on subnet masking is:

**http://www.scribd.com/doc/2158504/IP-Addressing-Subnetting-Workbook**

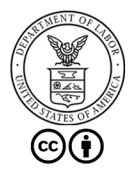

Collin County Community College District is an equal opportunity institution and provides education and employment opportunities without discrimination on the basis of race, color, religion, gender, age, national origin di

COLLEGE